## *Università degli Studi di Cagliari Corso di Studio in Ingegneria Meccanica* CORSO DI TECNOLOGIE DELLE ENERGIE RINNOVABILI A.A. 2007/2008 - Esercitazione N. 3 - Giorgio Demurtas

# Impianto idroelettrico ad acqua fluente

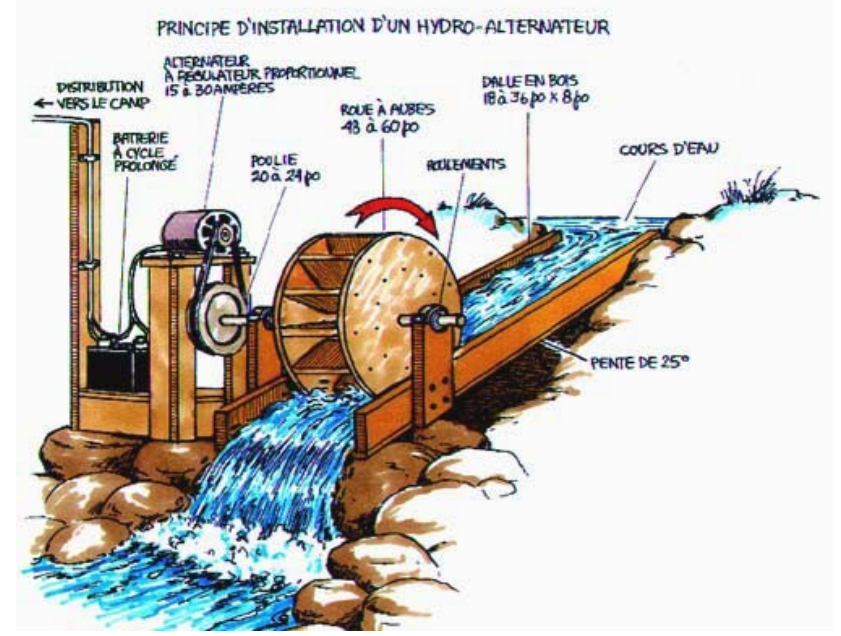

### **- Disponibilità della risorsa**

A partire dalla misura settimanale dell'altezza d'asta *h* (ovvero il livello dell'acqua rispetto alla soglia di uno stramazzo) si può risalire alla portata:

$$
Q = a \cdot (h+b)^n
$$

*a, b, n* sono dei coefficienti che vengono calcolati a partire da tre coppie di portata e altezza d'asta che siano in progressione geometrica cioè:

$$
Q_2 = m \cdot Q_1
$$
  $Q_3 = m \cdot Q_2$   $\frac{Q_\tau}{Q_1} = m = \frac{Q_\tau}{Q_\tau}$ 

In questo caso *m=2*.

Esprimendo le portate con la prima relazione lasciando incogniti i coefficienti:

$$
\frac{h_x + b}{h_x + b} = \frac{h_x + b}{h_x + b}
$$
\n
$$
b = \frac{h_2^2 + h_3 h_1}{2h_2 - h_3 - h_1}
$$

$$
a(h_2 + b)^n = m \cdot a \cdot (h_1 + b)^n \qquad \qquad n = \frac{\ln(m)}{\ln\left(\frac{h_2 + b}{h_1 + b}\right)} \qquad a = \frac{Q_1}{(h_1 + b)^n}
$$

Per ciascuna altezza d'asta si calcola la portata e si costruisce l'idrogramma, ovvero il grafico che mostra l'andamento della portata nel corso dell'anno. Ordinando i valori di portata in modo decrescente si ottiene il diagramma delle durate, il quale indica per quanti giorni all'anno la portata è superiore o uguale al valore considerato.

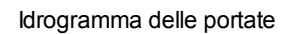

Grafici

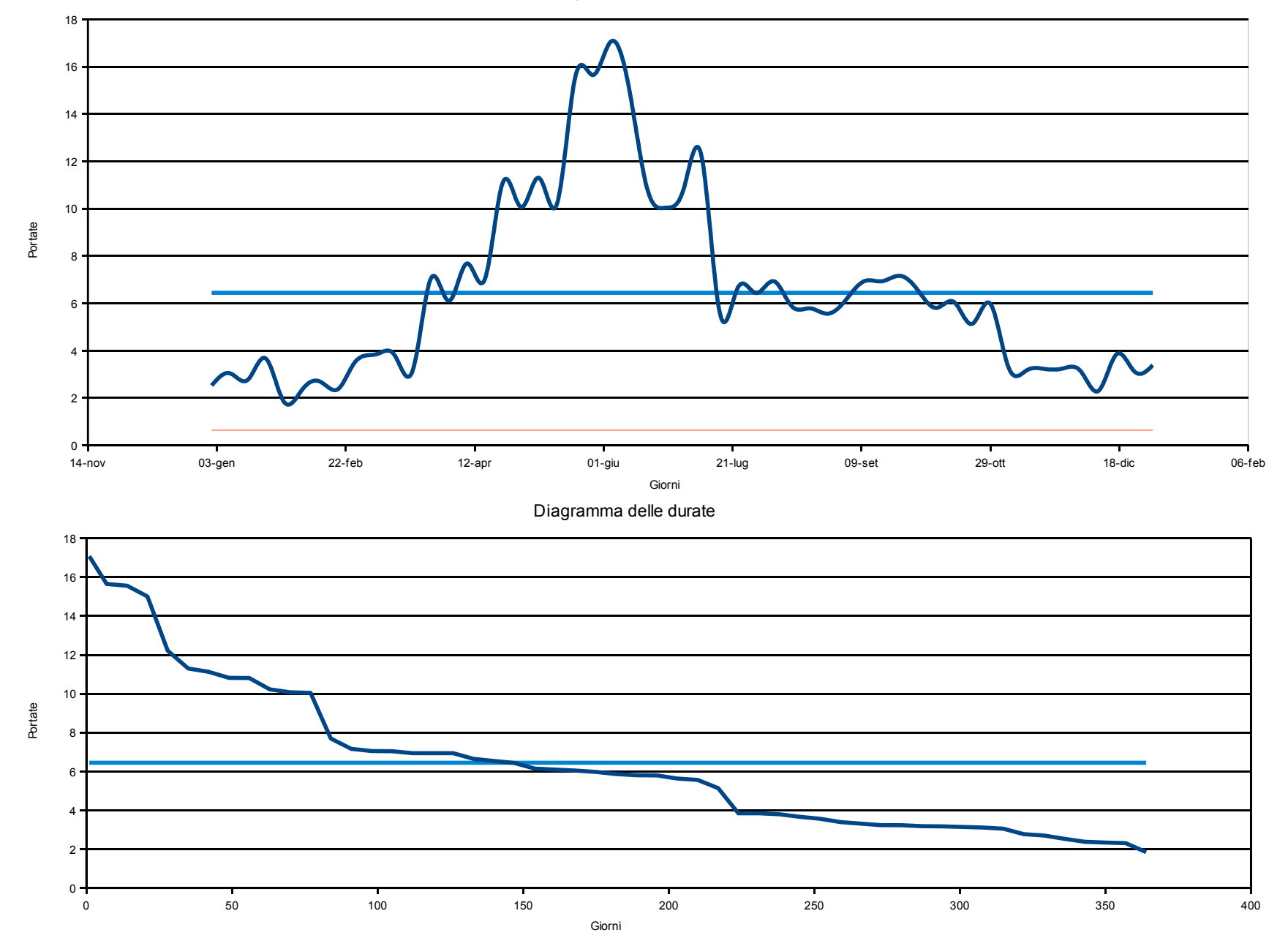

#### Disp risorsa

Pagina 1

## Disponibilità Risorsa

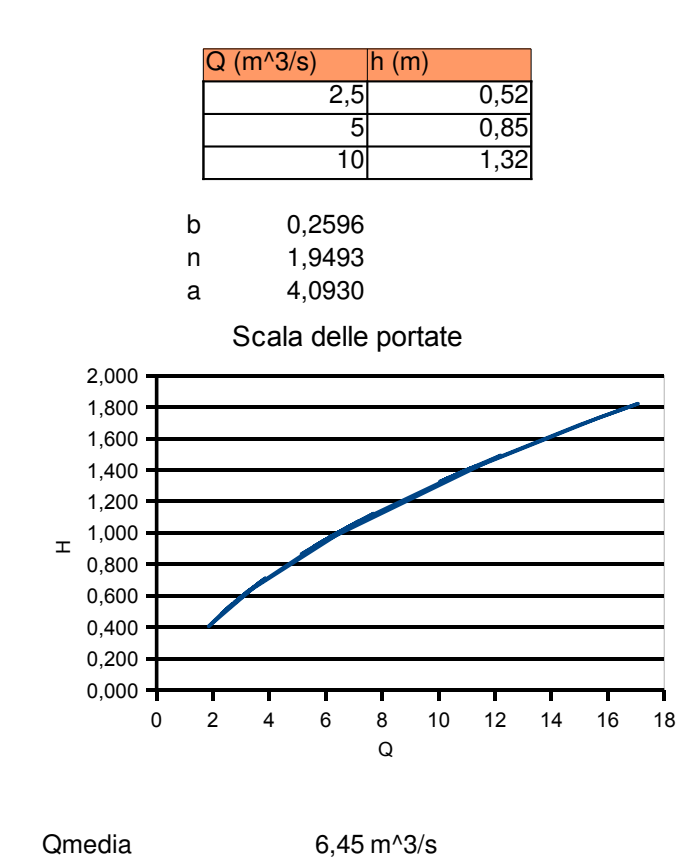

Volume invaso

ηO ηT ηC **Qutile** 

46,806 Milioni di m^3

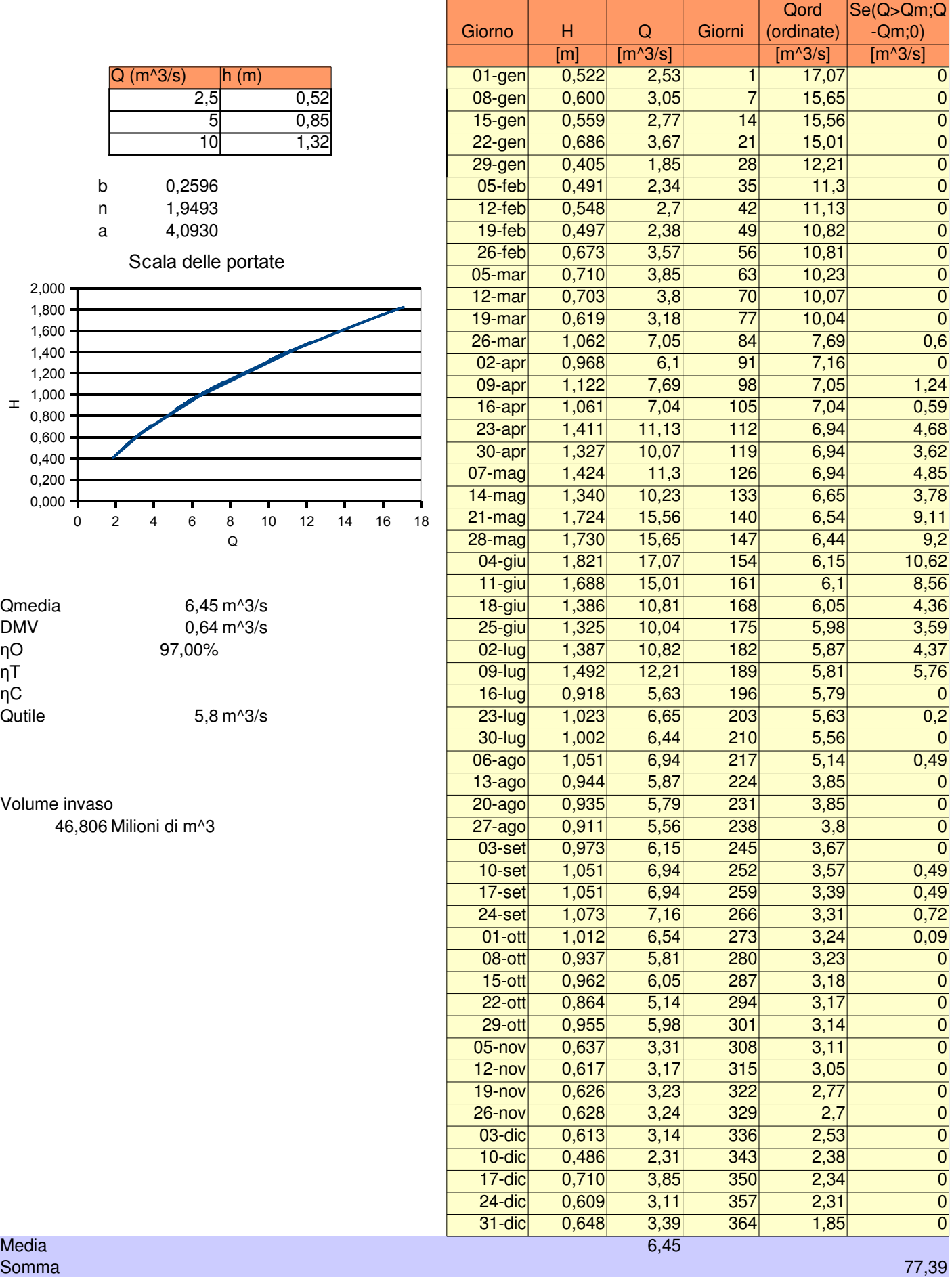

#### **- Scelta della portata nominale dell'impianto**

La scelta della taglia dell'impianto è molto importante per un impianto ad acqua fluente. Infatti dimensionando l'impianto sulla massima portata del fiume si riuscirebbe a sfruttare interamente l'energia messa a disposizione, ma l'impianto lavorerebbe per molto tempo a carico parziale provocando un numero di ore equivalenti a funzionamento nominale molto basso. Dimensionando l'impianto per la portata minima del fiume questo lavorerebbe per buona parte dell'anno al massimo della sua potenza, ma così facendo staremo rinunciando a buona parte del potenziale energetico del fiume.

In questo studio preliminare la portata nominale viene scelta arbitrariamente cercando di massimizzare l'indice di redditività economica VAN. In base al valore scelto vengono dimensionati i componenti dell'impianto e vengono calcolati i corrispondenti costi, l'energia producibile, i ricavi, i flussi di cassa e infine il VAN.

Il diametro della condotta per una prefissata velocità: *c*  $D = \sqrt{\frac{4 Q_n}{a}}$ π  $=\sqrt{\frac{4}{1}}$ 

La potenza disponibile:  $P = Q \cdot \rho \cdot g \cdot H_0$ 

Le perdite di carico distribuite e concentrate:  $Y = \left(f\frac{1}{D} + \sum K\right)\frac{e}{2g}$  $K \left| \frac{c}{2} \right|$ *D*  $Y = \left(f \frac{l}{f}\right)$ 2 2 in the contract of the contract of the contract of the contract of the contract of the contract of the contract of the contract of the contract of the contract of the contract of the contract of the contract of the contrac  $\overline{1}$  $\left(f\frac{l}{R}+\sum K\right)$ l  $=\left(f\frac{l}{D}+\sum\right)$ 

Il rendimento delle opere di adduzione dell'acqua:  $\eta_c = 1 - \frac{1}{H_0}$ 1 *H*  $\eta_c = 1 - \frac{Y}{U}$ 

Il rendimento della turbina dipende dal rapporto Q/Qn secondo una funzione mostrata più avanti.

Costo = costo specifico \* potenza

Il risultato di questo procedimento porta a una scelta della portata nominale pari a  $8 \text{ m}^3$ /s.

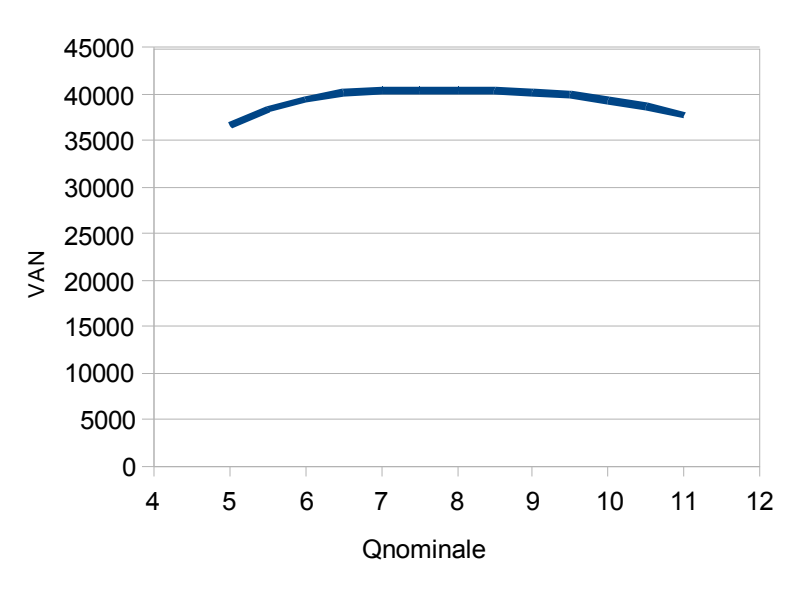

Riportando graficamente il VAN relativo a ogni portata nominale scelta si osserva che per le portate nominali comprese fra  $6.5 \text{ m}^3/\text{s}$  e  $10 \text{ m}^3/\text{s}$ l'investimento presenta praticamente lo stesso VAN, cioè economicamente non fa grande differenza scegliere l'una o l'altra. In una politica di produzione di energia da fonti rinnovabili per soddisfare gli impegni di riduzione delle emissioni di  $CO<sub>2</sub>$ presi con il protocollo di Kyoto si sceglierebbe una portata nominale intorno ai 9.5 m<sup>3</sup>/s, così da sfruttare una buona parte il potenziale energetico del sito.

#### **- Valutazione del volume di accumulo**

Volendo sfruttare a pieno la risorsa, è necessario realizzare un lago in modo da poter accumulare l'acqua nei periodi piovosi e averla poi disponibile nei periodi poco piovosi.

Si costruisce uno sbarramento in una opportuna sezione del fiume in modo da generare un lago a monte il cui volume dipende dall'orografia del territorio. Il volume minimo di accumulo che consente di far funzionare l'impianto a portata nominale durante tutto l'anno è:

$$
V = \int (Q - Q_m) dt = \mathbf{Y} \cdot \mathbf{Y} \cdot \mathbf{Y} \cdot \nabla \cdot \sum_i Q_i - Q_m
$$

L'integrale eseguito solo per i momenti in cui Q>Qm consente di calcolare quale è il volume da invasare. Al lato pratico si è eseguito l'integrale in forma discreta, calcolando il volume per ogni settimana moltiplicando la portata da invasare (Q-Qm, espressa in m<sup>3</sup>/s) per il numero di secondi di una settimana.

La portata nominale dell'impianto sarà pari alla portata media del fiume decurtata del deflusso minimo vitale.

#### **- Valutazione dell'energia producibile**

La portata elaborata dall'impianto è quella disponibile decurtata del deflusso minimo vitale (DMV). Giunti al valore della portata nominale, l'impianto continua ad elaborare la portata nominale e l'acqua in eccesso prosegue il suo percorso naturale lungo il fiume.

Quando l'impianto lavora a una portata inferiore a quella nominale il rendimento dei componenti cambia. Per esempio il rendimento delle opere di presa aumenta perché la velocità sarà inferiore, mentre il rendimento della turbina diminuisce. Detti rendimenti vengono ricalcolati per le condizioni di funzionamento, cioè per ogni classe di portata.

Per ogni classe di portata viene calcolata la potenza elettrica erogata:

$$
P_E = \rho \cdot g \cdot H \cdot \eta_G \qquad \text{dove } \eta_G = \eta_C \cdot \eta_T \cdot \eta_O
$$

Ciascuna classe di portata si presenta per un certo numero di ore all'anno, in accordo con l'idrogramma delle portate. L'energia prodotta annualmente è la somma dei prodotti fra potenza e corrispondente numero di ore.

$$
E_E = \sum P_{e,i} \cdot n_i
$$

### **- Valutazione dei flussi di cassa annui**

I flussi di cassa sono calcolati come ricavi-costi. I ricavi derivano dalla vendita dell'energia a 90 €/ MWh, e per i primi 15 anni dalla vendita dei certificati verdi a 90 €/MWh. I costi sono quelli relativi alla gestione e manutenzione dell'impianto e la rata del mutuo per i primi 5 anni.

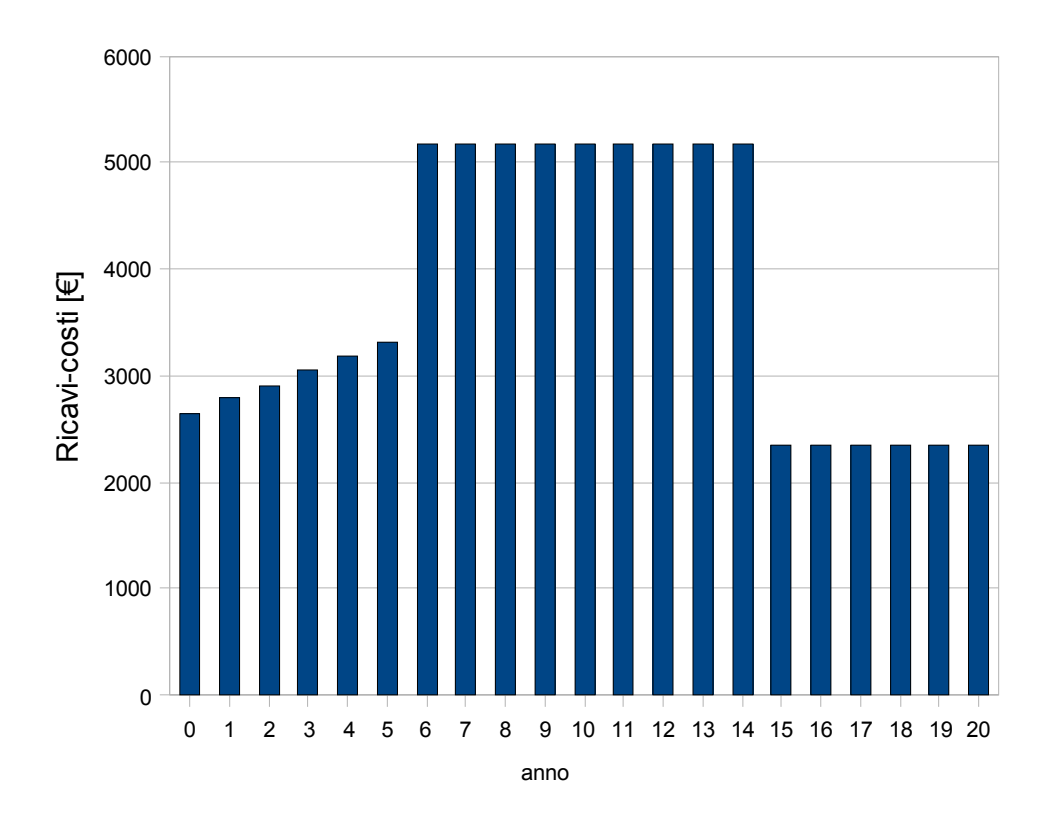

# Dimensionamento

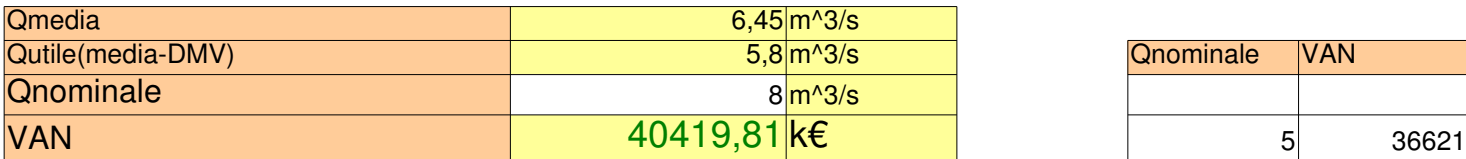

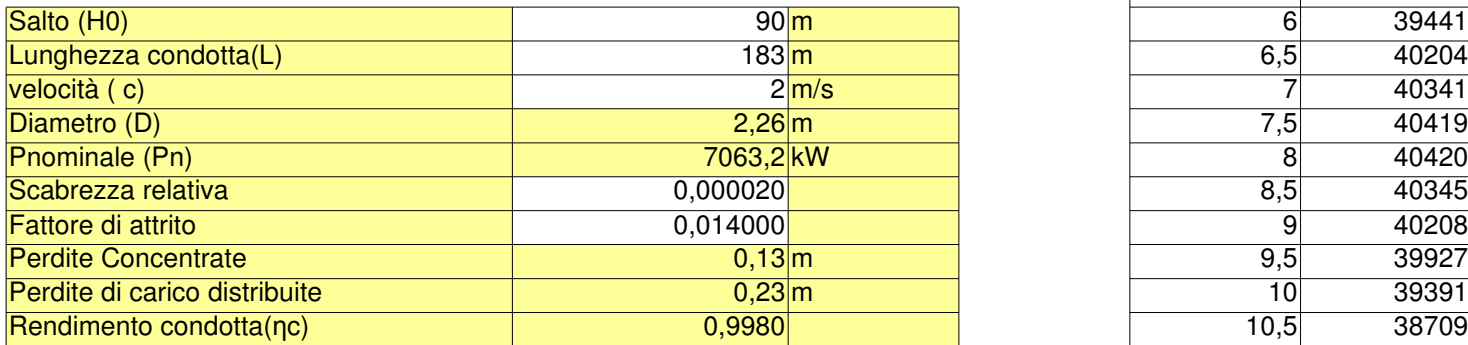

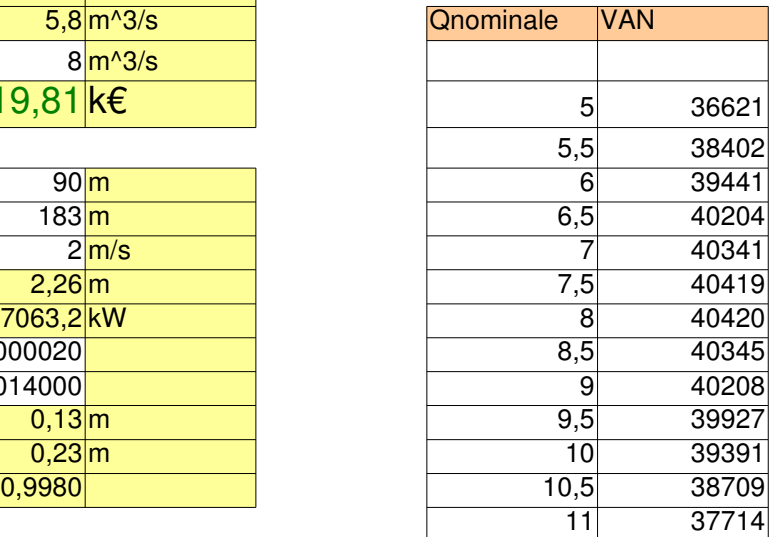

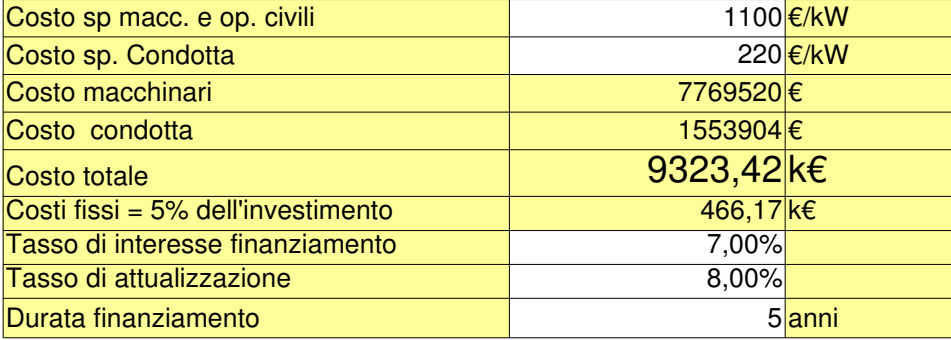

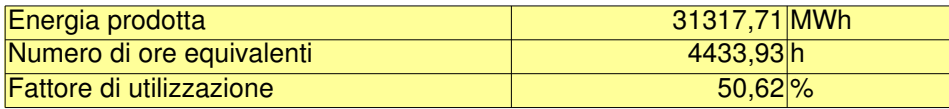

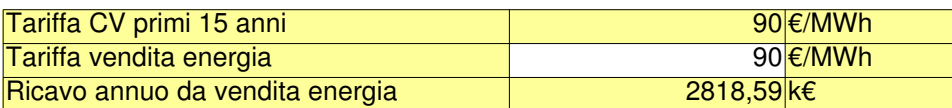

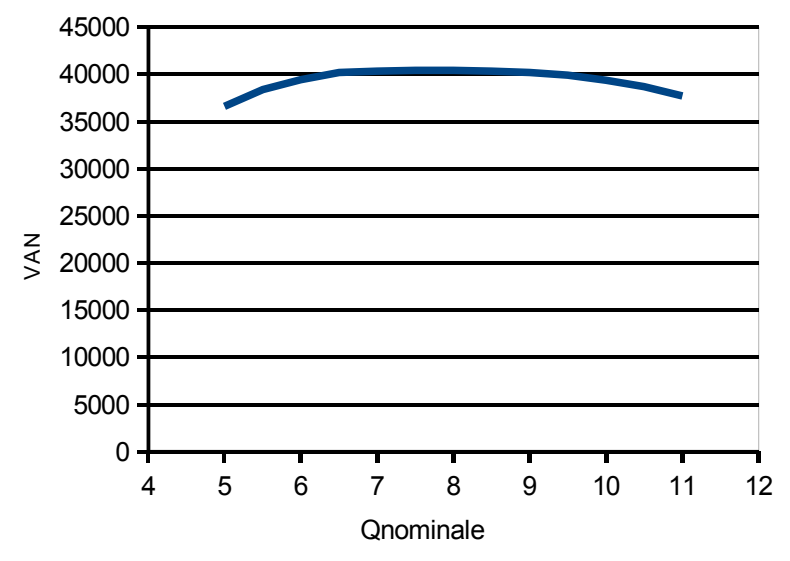

## Calcolo della funzione che dato Q/Qn approssima il rendimento della turbina

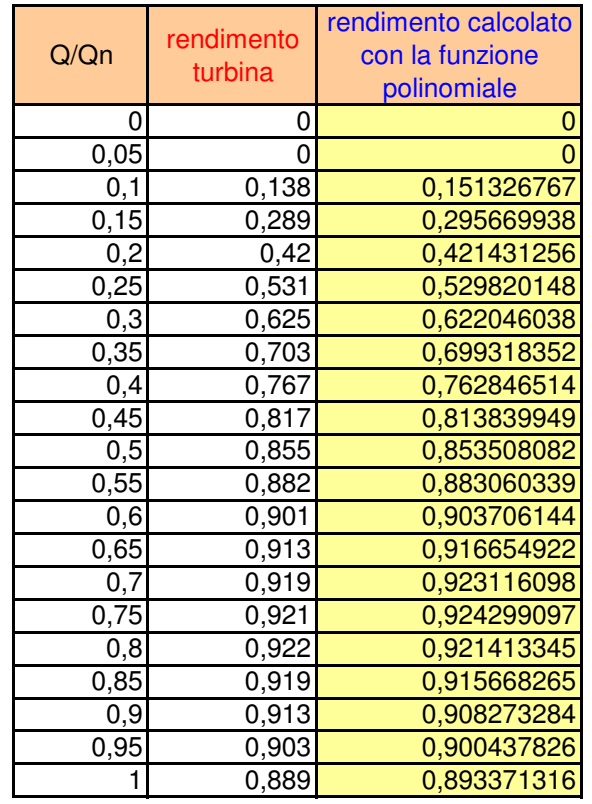

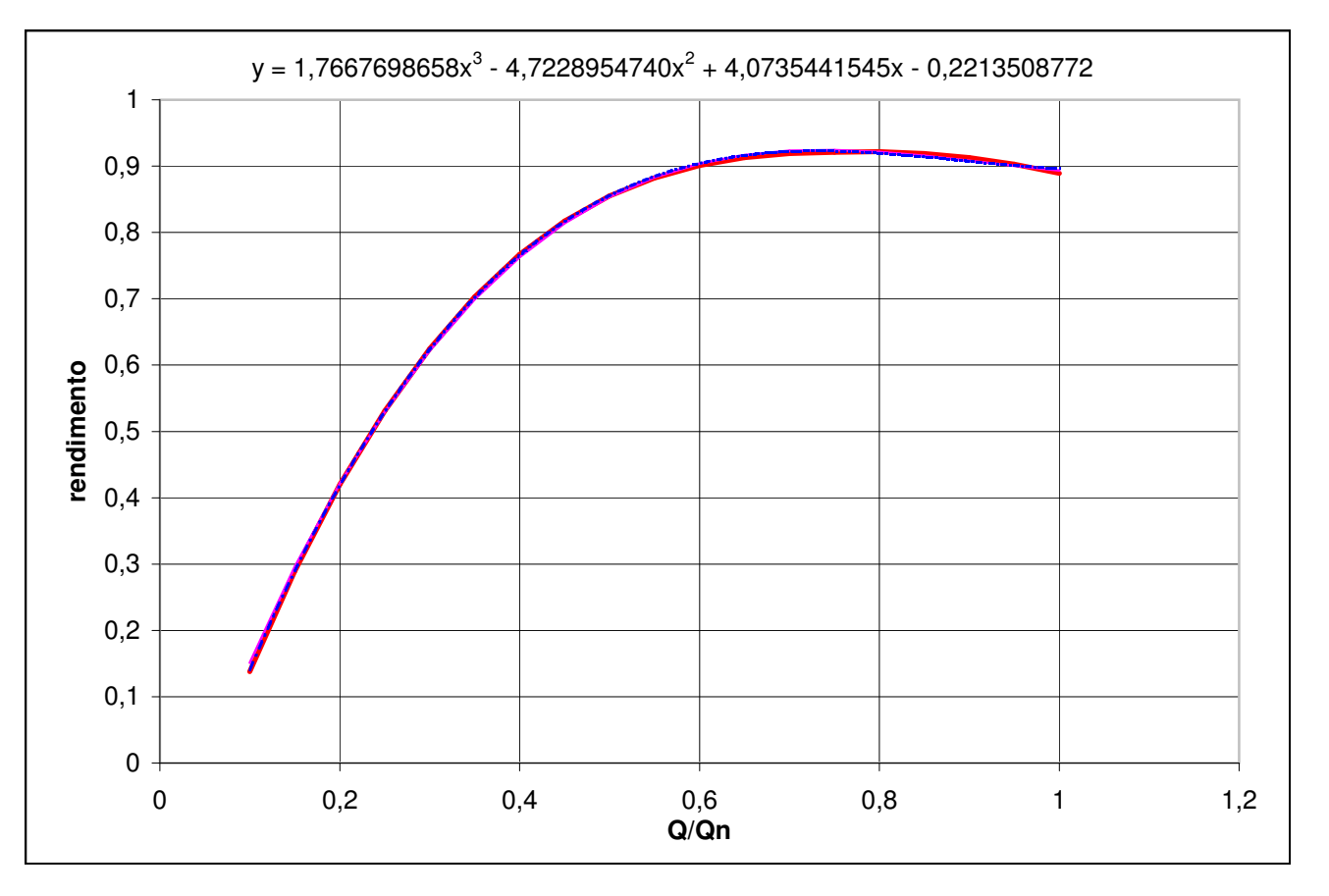

## Calcolo energia

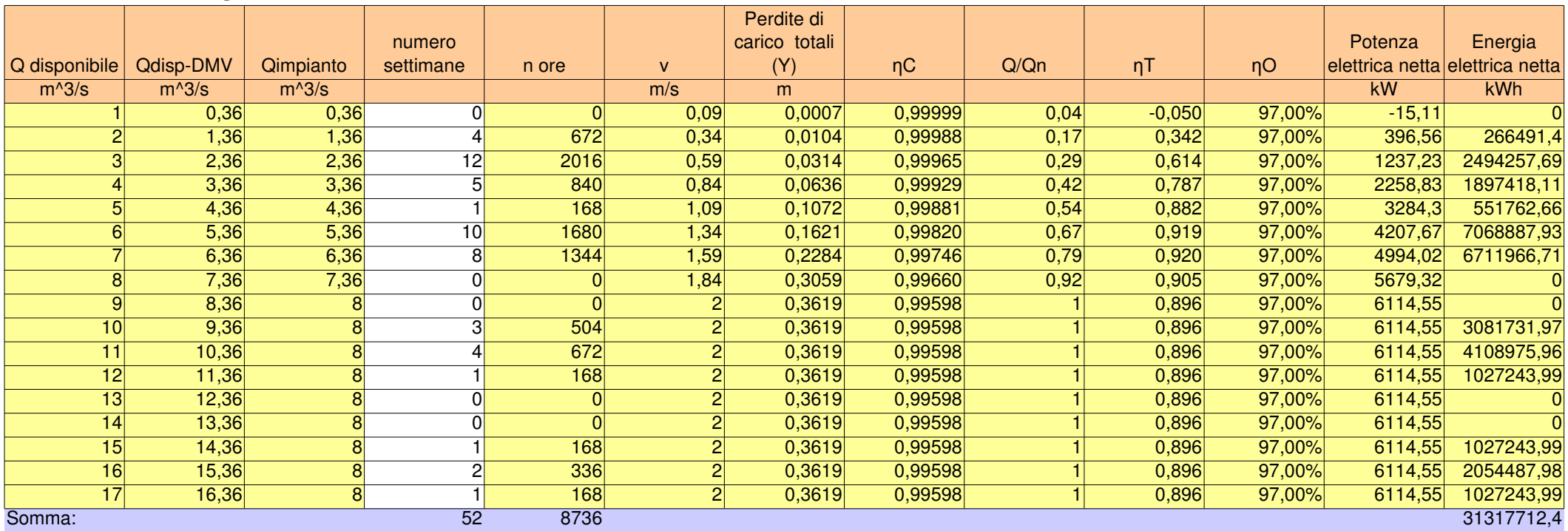

# Flussi di cassa

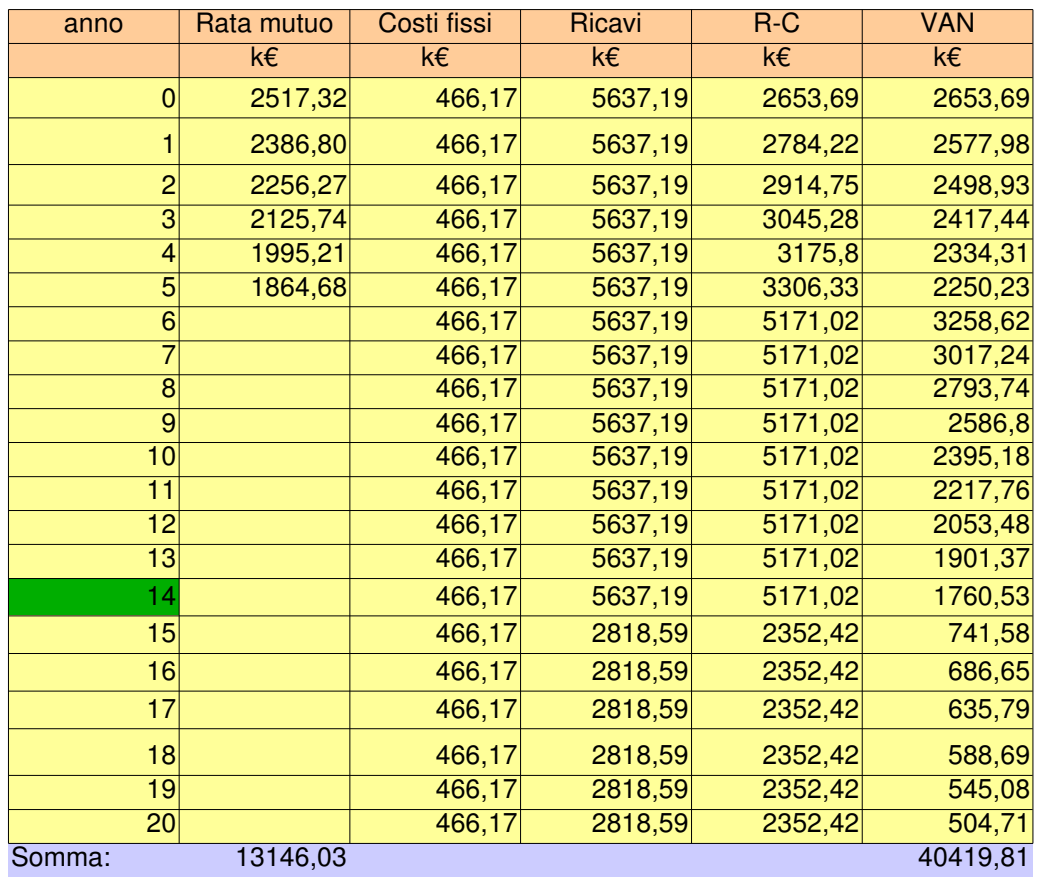